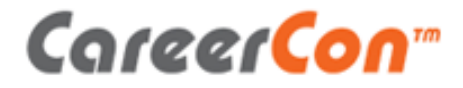

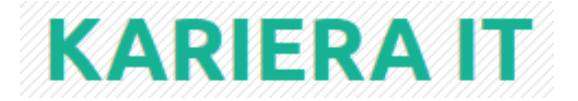

# **Pułapki liczb zmiennoprzecinkowych**

Adam Sawicki – [asawicki.info](http://asawicki.info/) 24.09.2016

# Agenda

- Liczby zmiennoprzecinkowe
	- Budowa
	- Typy możliwości i ograniczenia
	- Typy w językach programowania
- Pułapki
	- Zakres
	- Precyzja
	- Nieskończone rozwinięcie
	- Liczby całkowite
	- Porównywanie
	- Wartości specjalne
- Podsumowanie
- Ciekawostka: half-float

# Liczby zmiennoprzecinkowe

- Liczby zmiennoprzecinkowe (*floating point numbers*)
	- Przybliżona reprezentacja liczb rzeczywistych
	- Mogą zawierać część całkowitą i ułamkową
	- Mogą przyjmowad bardzo duże lub małe wartości
- Standard IEEE 754
	- Wspierane sprzętowo przez procesor
	- Dostępne w różnych językach programowania

## Liczby zmiennoprzecinkowe

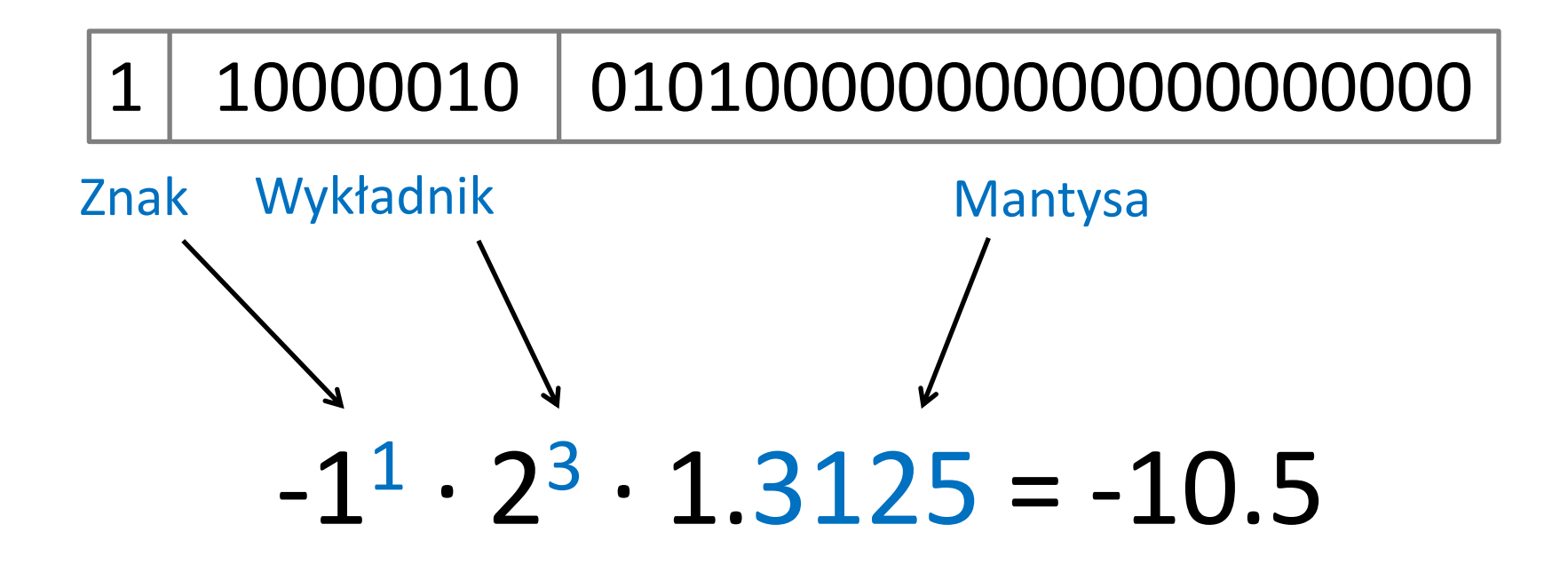

#### Przydatne narzędzie: [IEEE 754 Converter](http://www.h-schmidt.net/FloatConverter/IEEE754.html)

# Typy – możliwości i ograniczenia

#### [Floating-Point Formats Cheatsheet @ asawicki.info](http://asawicki.info/news_1541_floating-point_formats_cheatsheet.html)

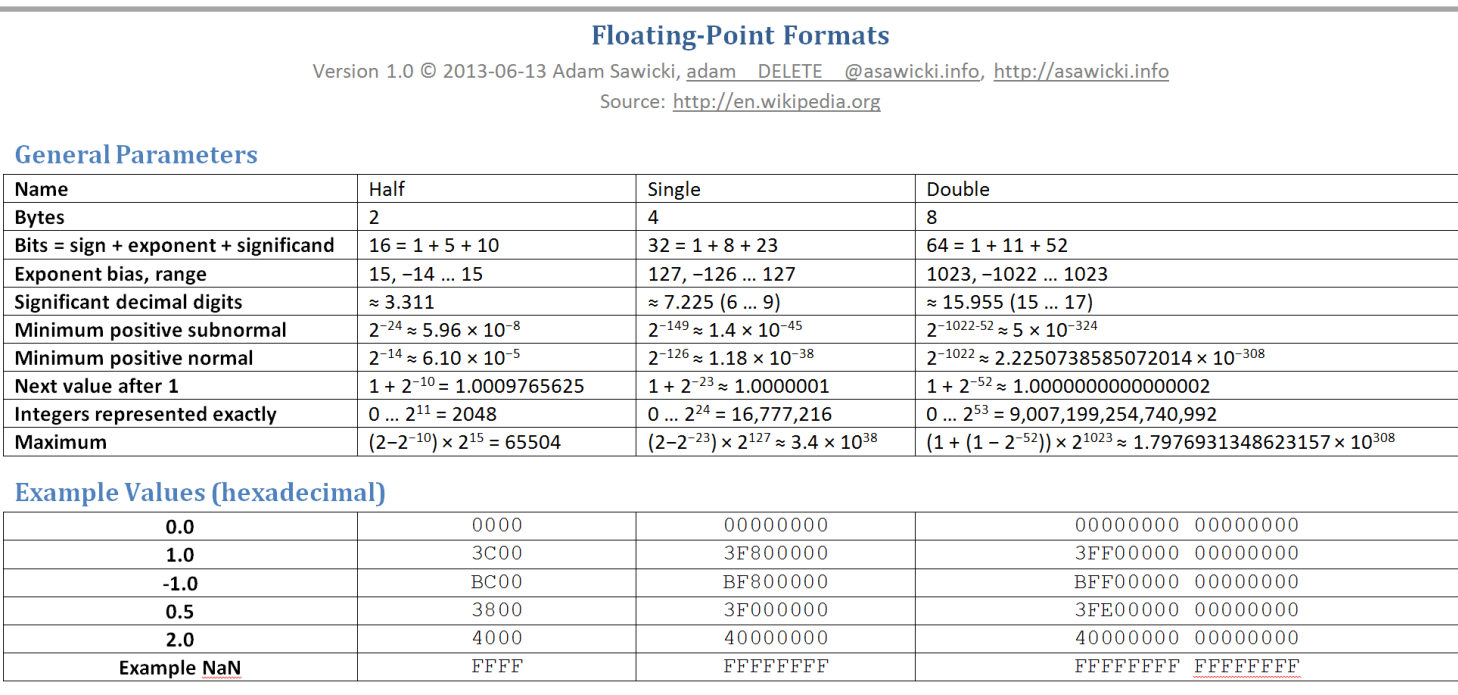

#### **Special Values**

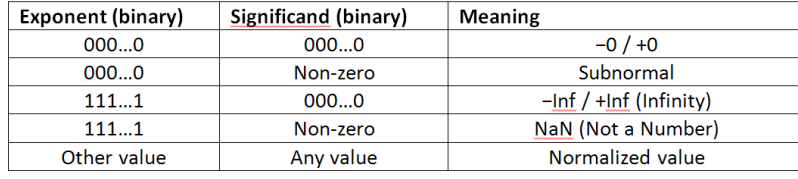

# Typy – możliwości i ograniczenia

Dwa najpopularniejsze: 32- i 64-bitowy

• Nazywane "pojedynczej" i "podwójnej" precyzji

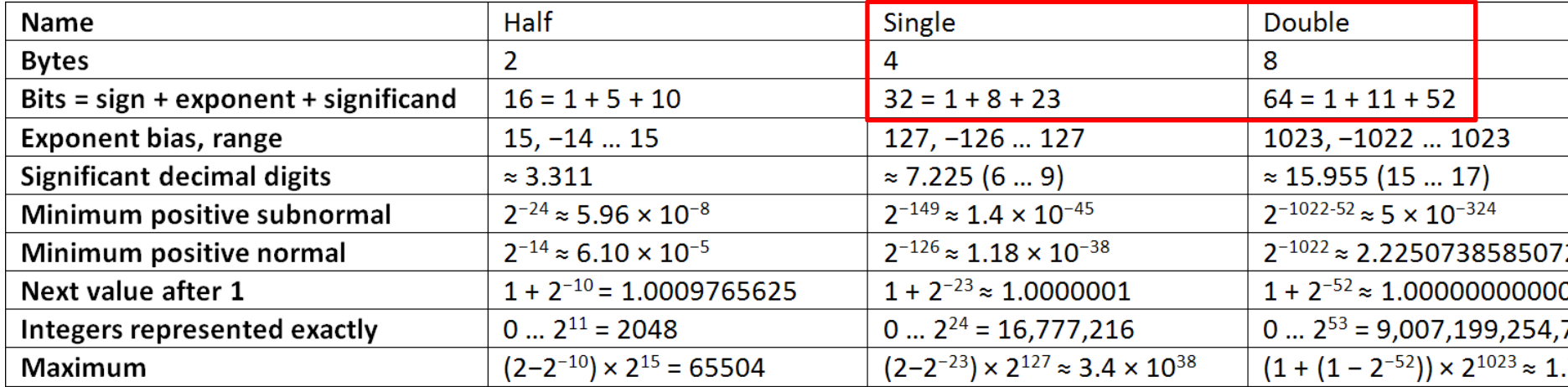

# Typy – w językach programowania

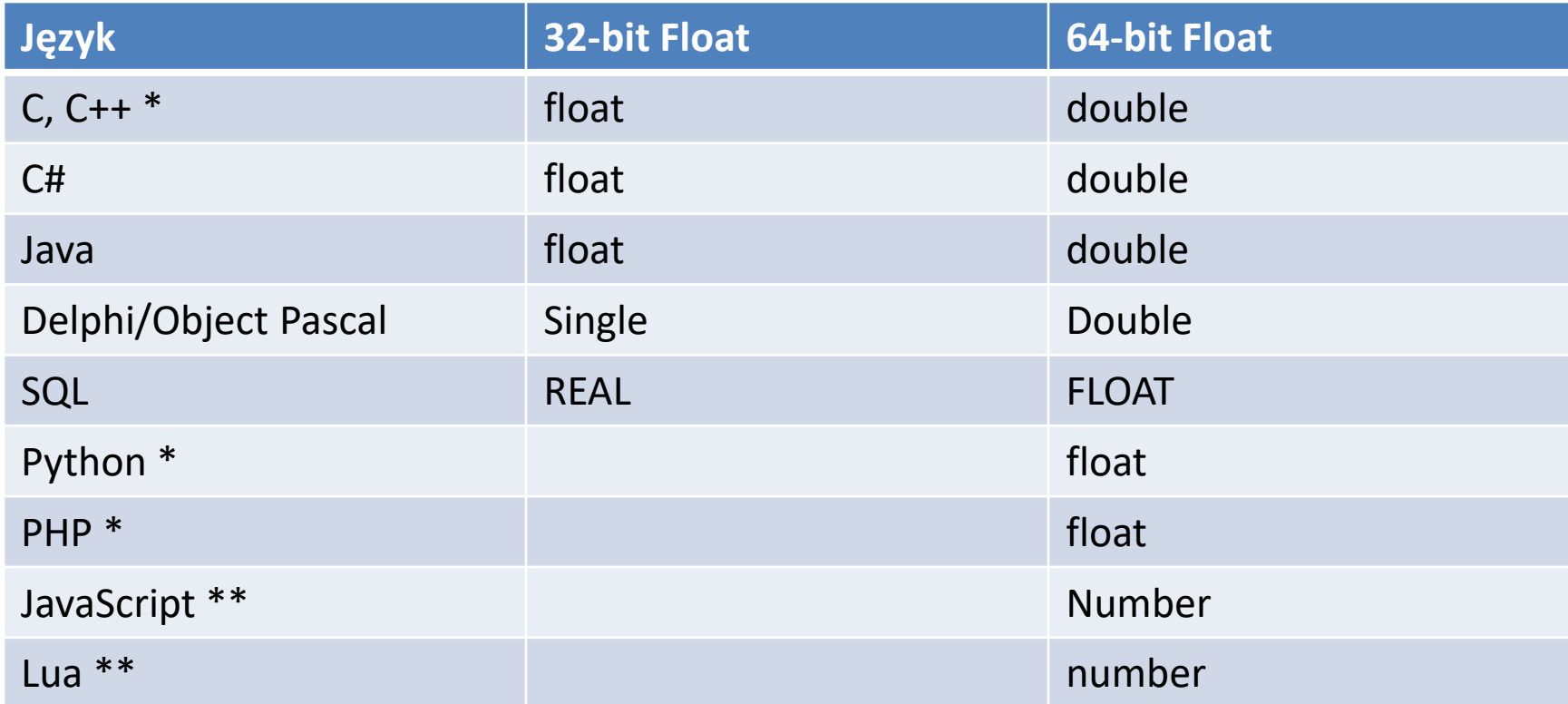

\* Zazwyczaj – zależnie od implementacji

\*\* Jedyny dostępny typ liczbowy, nie ma typów całkowitych

## Zakres

Ograniczony zakres możliwych do zapisania wartości

- Wartość najbliższa zero
- Wartość największa/najmniejsza
- Jest szeroki, rzadko stanowi problem

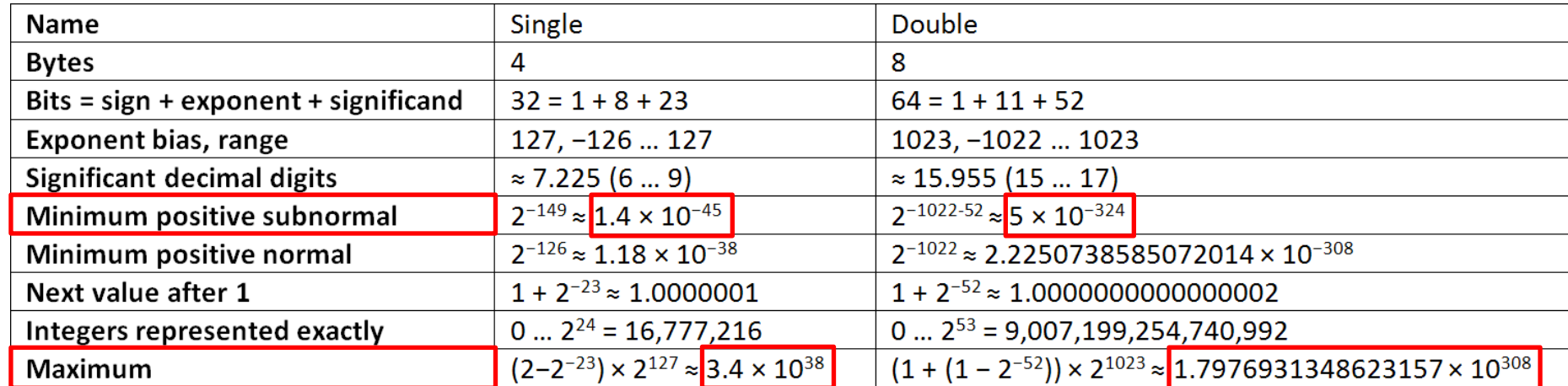

# Precyzja

Precyzja określana jest liczbą cyfr znaczących

- Binarnych to liczba bitów mantysy + 1
- Dziesiętnych podawana w przybliżeniu

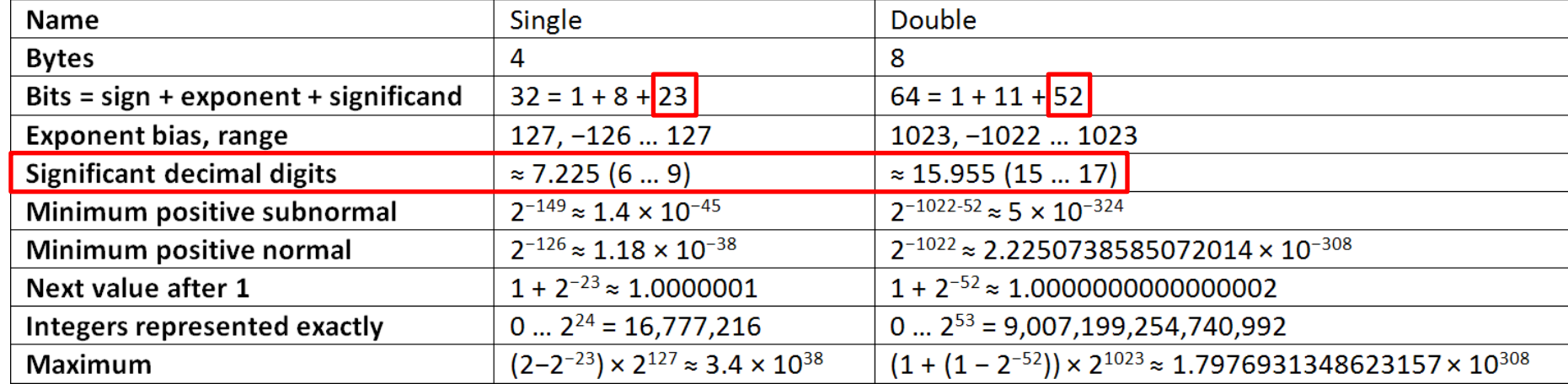

# Precyzja

Precyzja jest względna

- Różnice między sąsiednimi możliwymi do zapisania wartościami są tym większe, im większa jest wartość liczbowa.
- Wartości te rozmieszczone są "gęściej" w okolicy zera.

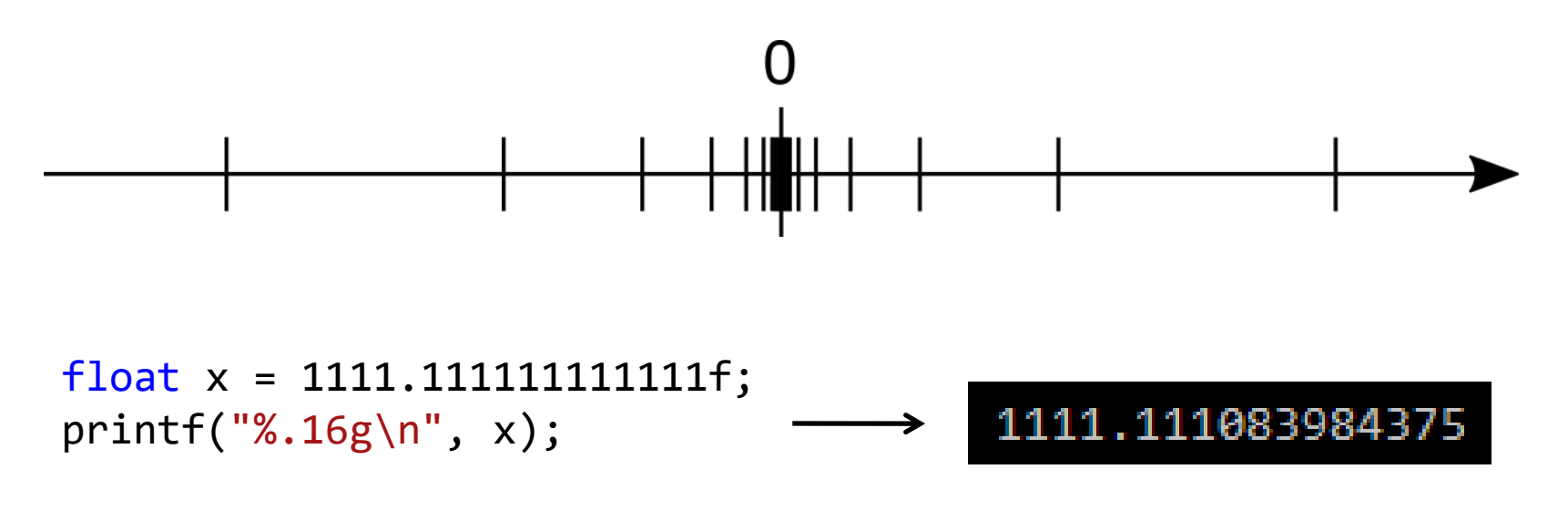

# Precyzja – przykład

```
#include <Windows.h>
#include <stdio.h>
int main() {
    float poczatek = (float)timeGetTime() / 1000.0f; DlugaOperacja();
     float koniec = (float)timeGetTime() / 1000.0f;
     printf("DlugaOperacja trwala: %g s\n", koniec - poczatek);
}
```
timeGetTime zwraca czas od startu systemu, w milisekundach.

- Ile wynosi precyzja wyniku?
- Co jest źle w tym przykładzie? Jak to naprawić?

# Precyzja – przykład

Jest to przykład tzw. *catastrophic cancellation*

- Zmienne poczatek i koniec mogą mieć duże wartości.
- Niewielka różnica między nimi może być niedokładna przez ograniczenia pracyzji.

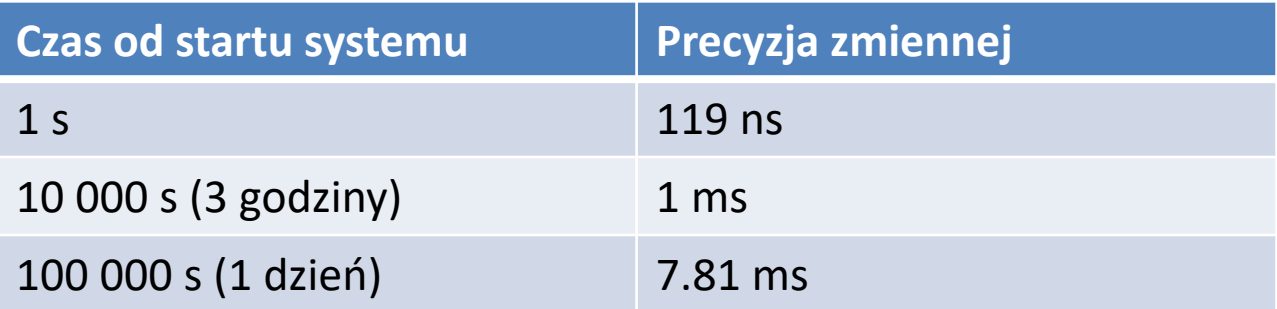

# Precyzja – przykład

Rozwiązaniem jest zachować czasy w ich natywnym typie, a dopiero ich różnicę zamienić na typ float.

```
int main() {
     DWORD poczatek = timeGetTime();
     DlugaOperacja();
     DWORD koniec = timeGetTime();
   float czasTrwania = (float)(koniec - poczatek) / 1000.0f;
     printf("DlugaOperacja trwala: %g s\n", czasTrwania);
}
```
Podobnie precyzyjny czas z funkcji QueryPerformanceCounter warto pozostawić jako 64bitowy integer.

## Nieskończone rozwinięcie

Liczba mająca skończone rozwinięcie w zapisie dziesiętnym niekoniecznie ma takie w zapisie binarnym.

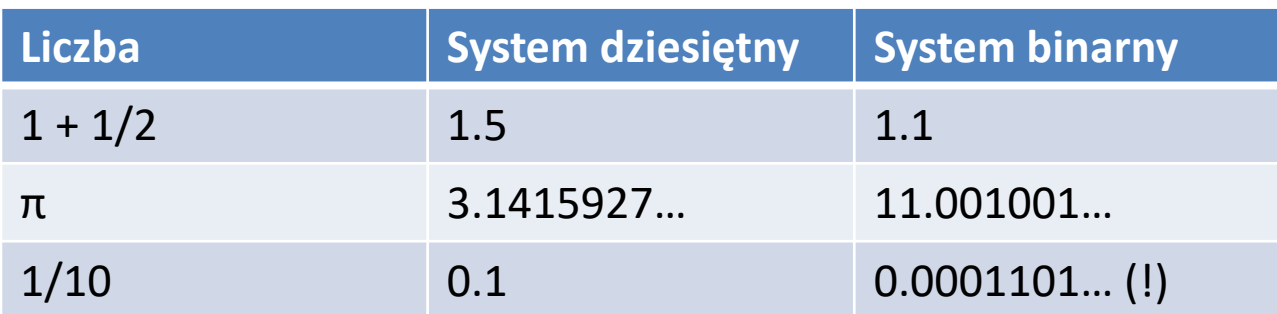

# Liczby całkowite

Wartości całkowite są w typach zmiennoprzecinkowych reprezentowane dokładnie…

- Operacje na nich (dodawanie, odejmowanie, mnożenie) także dają dokładny wynik.
- Dzięki temu można ich używać zamiast liczb całkowitych (jak w JavaScript, Lua).

$$
\begin{array}{ll}\n\text{float a = 256, b = 13;} & \longrightarrow & \text{3328} \\
\text{printf("%g\n', a * b);} & \longrightarrow & \text{3328}\n\end{array}
$$

# Liczby całkowite

…jednak tylko do pewnej wartości maksymalnej!

- Powyżej tej wartości zaczynają "przeskakiwać" co 2, potem co 4 itd.
- Zakres dokładnych liczb całkowitych w X-bitowym float jest mniejszy, niż w X-bitowym integer.
- Zakres dokładnych liczb całkowitych w 64-bitowym float obejmuje cały zakres 32-bitowych integer.

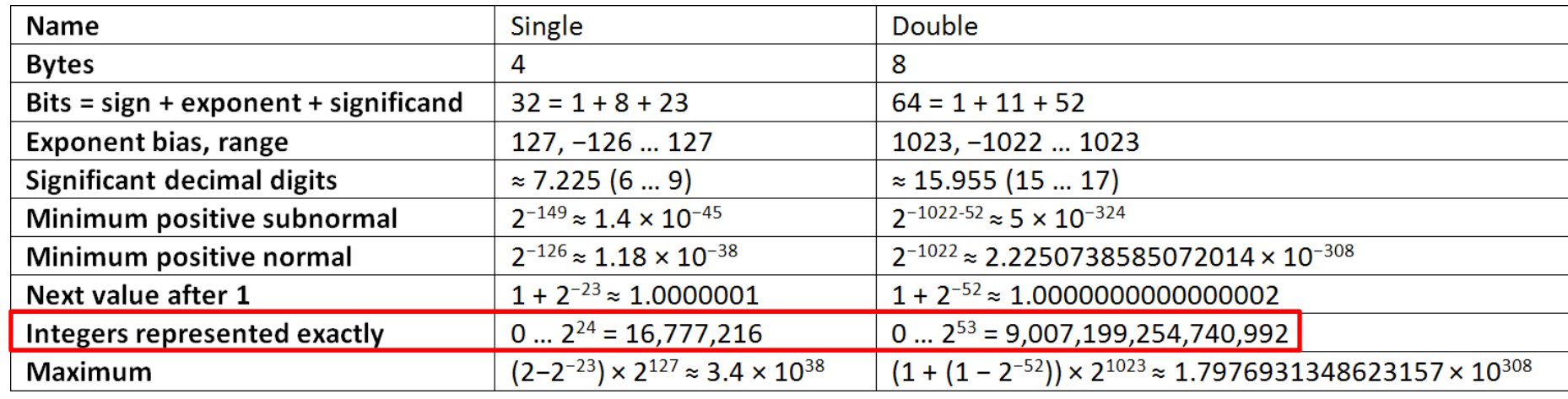

# Porównywanie

Wyników obliczeń nie należy porównywać operatorem == ani ! $=$ 

• Niedokładności na ostatnich miejscach po przecinku mogą spowodować, że liczby nie będą identyczne.

```
#include <stdio.h>
int main() {
    float a = 1.0f / 10.0f;
    float b = 1.0f - 0.9f;
                                            a=0.1, b=0.1printf("a=%g, b=%g\n", a, b);
                                            Nie zgadza sie!
    if (a == b) printf("Zgadza sie.\n");
     else
         printf("Nie zgadza sie!\n");
}
```
## Porównywanie

```
#include <stdio.h>
```

```
int main() {
    float a = 1.0f / 10.0f;
    float b = 1.0f - 0.9f;
    printf("a=%g, b=%g\n", a, b);
    if (a == b) printf("Zgadza sie.\n");
     else
         printf("Nie zgadza sie!\n");
}
```

```
a = 0x3dcccccd \approx 0.100000001b = 0x3dccccdd \approx 0.100000024
```
# Porównywanie

Rozwiązaniem jest porównywanie z pewnym małym marginesem ±ε

• Ile powinien wynosić? To trudne pytanie. Zależy od rzędu wielkości wyniku i spodziewanych błedów.

```
#include <stdio.h>
#include <math.h>
int main() {
    float a = 1.0f / 10.0f;
                                                a=0.1, b=0.1<br>Zgadza sie.
    float b = 1.0f - 0.9f;
    printf("a=%g, b=%g\nu", a, b);if (fabsf(b - a) < 0.00001f) printf("Zgadza sie.\n");
     else
         printf("Nie zgadza sie!\n");
}
```
# Wartości specjalne

Wartość zmiennoprzecinkowa może być jednego z kilku rodzajów, oprócz wartości normalnej (*normal*):

- Zero
	- Są dwa zera, zależnie od bitu znaku: +0 i -0.
	- Są sobie równe (+0 == -0), więc nie trzeba się nimi zajmować.
- Wartość zdenormalizowana (*denormal*, *subnormal*)
	- Pozwala zapisad wartośd jeszcze mniejszą (bliższą zero), niż normalna.
	- Po prostu działa nie trzeba się nią zajmowad.

# Wartości specjalne

- INF nieskończoność (od *Infinity*)
	- Również ma dwie wartości: +INF i -INF.
	- Oznacza przepełnienie ponad maksymalną wartość lub matematyczną nieskończoność ∞.
	- Drukowana jako "1.#INF" lub "inf".
- NaN "nie liczba" (od *Not a Number*)
	- $-$  Wartość niemożliwa do określenia, błąd obliczeń np. wynik niedozwolonej operacji.
	- Drukowana jako "1.#IND" (od *indeterminate* nieokreślony) lub "nan" itp.

#### Wartości specjalne – test

```
#include <stdio.h>
#include <math.h>
int main() {
    double zero = 0.0;
    double dwa = 2.0;
    printf(" 2 / 0 = %g \nightharpoonup", dwa / zero);
    printf("-2 / \theta = \frac{9}{9} \ln", -dwa / zero);
    printf(" \theta / \theta = %g\n", zero / zero);
    printf("log(\theta) = %g\n", log(zero));printf("log(-2) = %g\n", log(-dwa));
    printf("sqrt(-2) = \gammasq\n", sqrt(-dwa));
    double inf = dwa / zero;
     double nan = zero / zero;
    printf(" 2 + INF = %g \nightharpoonup", dwa + inf);
    printf(" 2 * INF = %g\n", dwa * inf;
    printf("-2 * INF = %g\n", -dwa * inf);
    printf(" 0 * INF = %g\n", zero * inf);
    printf(" 2 / INF = %g\n", dwa / inf);
    printf(" \theta / INF = %g\n", zero / inf);
    printf("INF + INF = \frac{9}{8}\n", inf + inf);
    printf("INF - INF = \%g\n", inf - inf);
    printf("INF * INF = %g\n", inf * inf);
    printf("INF / INF = \%g\n", inf / inf);
    printf("2 + NaN = %g\n", dwa + nan);
    printf("2 * NaN = %g\n", dwa * nan);
    printf("2 / NaN = \frac{9}{8}\n", dwa / nan);
    printf(" INF > 2 = %s\n", inf > dwa ? "true" : "false");
    printf("-INF < 2 = %s\n", -inf < dwa ? "true" : "false");
    printf("2 == NaN = %s\n, dwa == nan ? "true" : "false");
    printf("NaN == NaN = %s\n, -nan == nan ? "true" : "false");
```
#### Wartości specjalne – test

```
2 / 0 = inf-2 / 0 = -inf0 / 0 = -nan(ind)log(\theta) = -inf
log(-2) = -nan(ind)sqrt(-2) = -nan(ind)2 + INF = inf2 * INF = inf-2 * INF = -inf
0 * INF = -nan(ind)2 / INF = 0\theta / INF = \thetaINF + INF = infINF - INF = -nan(ind)INF * INF = inf
INF / INF = -nan(ind)2 +NaN = -nan(ind)
2 * \text{NaN} = -\text{nan}(ind)2 / NaN = -nan(ind)
INF > 2 = true
-IMF < 2 = true2 = NaN = false
NaN == NaN = false
```
# Wartości specjalne

- INF i NaN zachowują się zgodnie z zasadami matematyki
	- Każda operacja z NaN w wyniku daje NaN
	- Każde porównanie z NaN daje false (nawet z samym sobą)
- Teoretycznie możnaby je wykorzystywać
	- Wykrywad? Jawnie przypisywad?
- W praktyce oznaczają błąd obliczeń
	- Niespodziewane zero, liczba ujemna, bardzo duża lub bardzo mała
	- Należy im zapobiegad

## Podsumowanie

- Liczby zmiennoprzecinkowe są przybliżeniem liczb rzeczywistych
	- Mają złożoną budowę
	- Mają ograniczony zakres i precyzję
- Warto być świadomym ich cech i ograniczeń
	- Nie każdą liczbę da się zapisać dokładnie
	- Im większa wartośd, tym większy bezwzględny błąd
	- Wyniki obliczeń mogą się różnić od spodziewanych na dalszych miejscach po przecinku
	- Nie należy ich porównywad operatorem == ani !=, ale ±ε
	- Wartości specjalne INF, NaN oznaczają błąd obliczeń

## Ciekawostka: half-float

- Typ zmiennoprzecinkowy 16-bitowy precyzji "połówkowej"
- Bardzo ograniczone możliwości
	- Zakres: maksimum to 65504
	- Precyzja: ok. 3 cyfr dziesiętnych
	- Wciąż większy zakres i precyzja, niż bajt 0…255
- Brak wsparcia sprzętowego w CPU
	- Wsparcie sprzętowe w nowych GPU
	- Wykorzystywany w grafice do zapisywania kolorów RGB

![](_page_25_Picture_63.jpeg)

#### Pytania?